## **ขั้นตอนการยื่นขอต่ออายุใบอนุญาตผลิต นําเข้า และขายอาหารสัตว์ควบคุมเฉพาะ**

ด้วยกร ม ป ศุสัตว์ได้พัฒน าระ บ บ บ ริการอิเล็ก ท รอ นิกส์ด้า น อา ห ารสัตว์และวัตถุอัน ตรายด้า น การ ป ศุสัตว์ (http://eservice.afvc.dld.go.th/) เพื่อให้บริการการออกใบอนุญาต ผลิต นําเข้า และขายอาหารสัตว์ควบคุมเฉพาะ และตั้งแต่วันที่ 1 ธันวาคม 2564 เป็นต้นไป เอกสารใบอนุญาตจะลงด้วยลายมือชื่ออิเล็กทรอนิกส์ (Electronic Signature) และเปลี่ยนระบบการชำระเงินเป็น ระบบ (e-Payment) จึงแจ้งให้ผู้รับใบอนุญาตผลิต นําเข้า และขายอาหารสัตว์ควบคุมเฉพาะ ทราบถึงขั้นตอนการยื่นต่ออายุในปีต่อไป ดังนี้

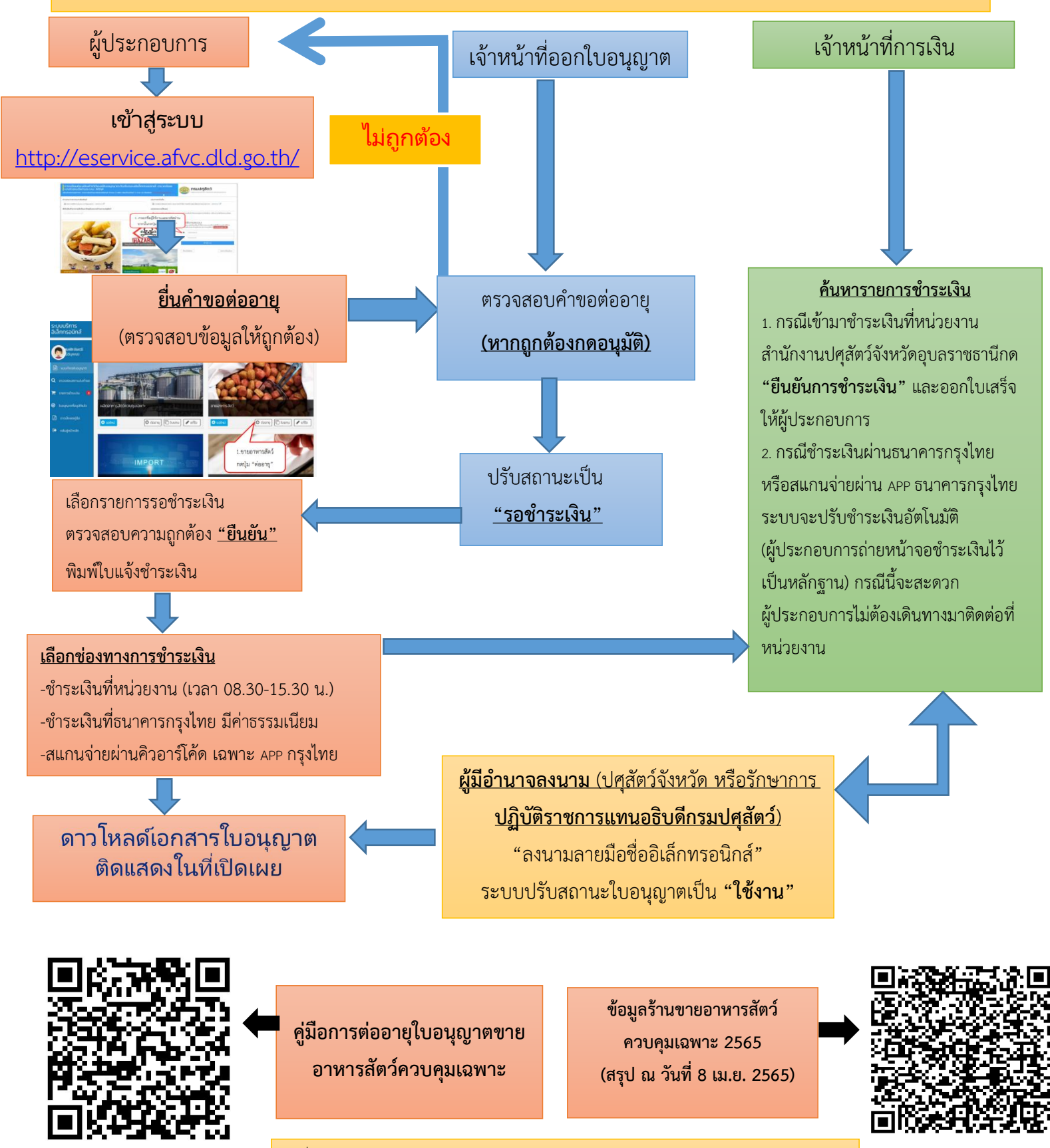

ที่มา : กลุ่มพัฒนาคุณภาพสินค้าปศุสัตว์ สำนักงานปศุสัตว์จังหวัดอุบลราชธานี